## **МИНИСТЕРСТВО СЕЛЬСКОГО ХОЗЯЙСТВА РОССИЙСКОЙ ФЕДЕРАЦИИ** Федеральное государственное бюджетное образовательное учреждение высшего образования **«КУБАНСКИЙ ГОСУДАРСТВЕННЫЙ АГРАРНЫЙ УНИВЕРСИТЕТ ИМЕНИ И.Т. ТРУБИЛИНА»**

# ФАКУЛЬТЕТ ПРИКЛАДНОЙ ИНФОРМАТИКИ

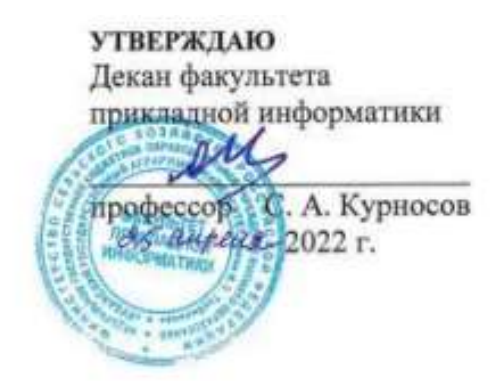

# **Рабочая программа дисциплины Компьютерная графика**

**Направление подготовки 38.03.05 Бизнес-информатика**

**Направленность подготовки Архитектура предприятия**

**Уровень высшего образования Бакалавриат**

> **Форма обучения очная**

> > **Краснодар 2022**

Рабочая программа дисциплины «Компьютерная графика» разработана на основе ФГОС ВО 38.03.05 Бизнес-информатика, утвержденного приказом Министерства образования и науки РФ 11 августа 2016 г. № 1002.

Автор:

к.э.н., доцент В.В. Ткаченко

Рабочая программа обсуждена и рекомендована к утверждению решением кафедры компьютерных технологий и систем от 04.04.2022 г., протокол № 8.

Заведующий кафедрой канд. техн. наук, доцент

Т.В. Лукьяненко

Рабочая программа одобрена на заседании методической комиссии факультета прикладной информатики, протокол от 25.04.2022 г. № 8.

Председатель методической комиссии канд. пед. наук, доцент Г.А. Крамаренко

Руководитель основной профессиональной образовательной программы

канд. экон. наук, доцент **А.Е. Вострокнутов** 

# **1 Цель и задачи освоения дисциплины**

**Целью** освоения дисциплины «Компьютерная графика» является формирование комплекса знаний об организационных, научных и методических основах построения и исследования графических моделей объектов и процессов.

#### **Задачи**

– приобретение знаний и умений построения и исследования графических моделей объектов и процессов;

– отработка навыков результативного использования графических информационных технологий, двух- и трехмерного компьютерного моделирования в науке и практике, создания графических информационных ресурсов и систем во всех предметных областях.

# **2 Перечень планируемых результатов по дисциплине, соотнесенных с планируемыми результатами освоения ОПОП ВО**

## **В результате освоения дисциплины формируются следующие компетенции:**

ОПК-3 – способность работать с компьютером как средством управления информацией, работать с информацией из различных источников, в том числе в глобальных компьютерных сетях;

ПК-18 – способность использовать соответствующий математический аппарат и инструментальные средства для обработки, анализа и систематизации информации по теме исследования.

# **3 Место дисциплины в структуре ОПОП ВО**

«Компьютерная графика» является дисциплиной вариативной части ОПОП ВО подготовки обучающихся по направлению 38.03.05 «Бизнесинформатика», направленность «Архитектура предприятия».

# **4 Объем дисциплины** (144 часа, 4 зачетные единицы)

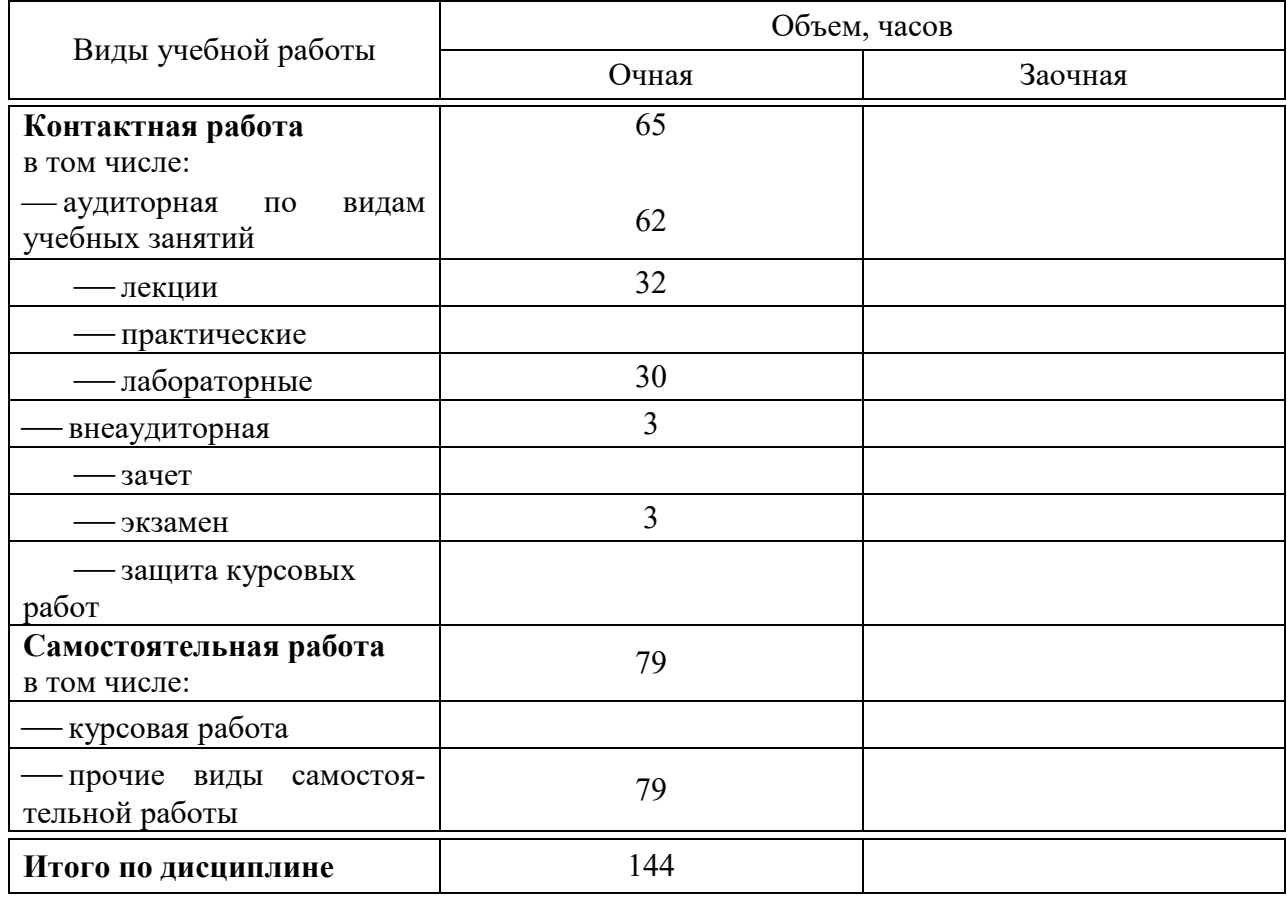

# **5 Содержание дисциплины**

По итогам изучаемого курса студенты сдают экзамен. Дисциплина изучается на 3 курсе, в 5 семестре.

# Содержание и структура дисциплины по очной форме обучения

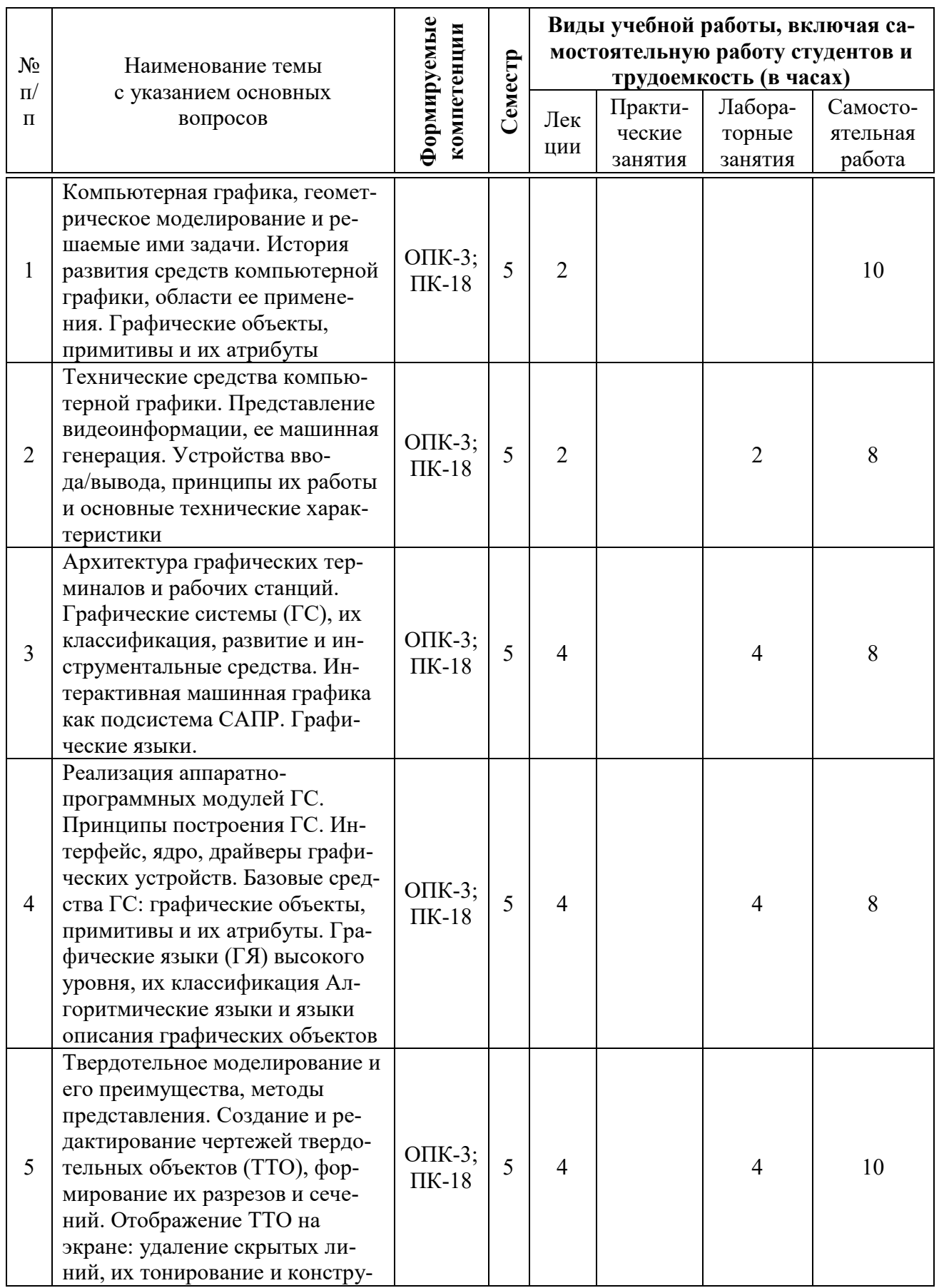

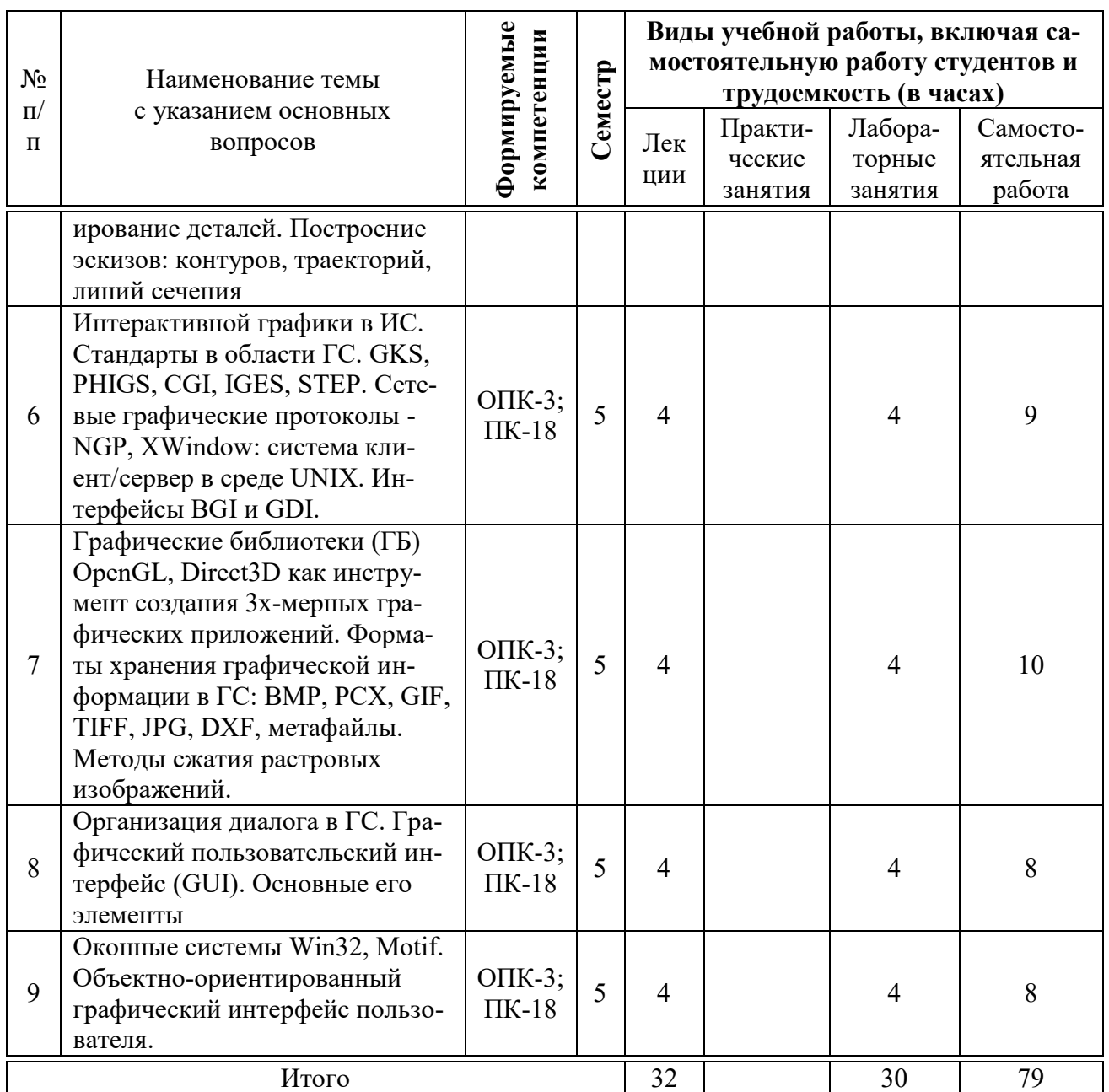

# 6 Перечень учебно-методического обеспечения для самостоятельной работы обучающихся по дисциплине

Методические указания (для самостоятельной работы)

1. Компьютерная графика : методические указания по организации контактной и самостоятельной работе / сост. В.В. Ткаченко, А.В. Чемарина, А.Е. Вострокнутов. – Краснодар: КубГАУ, 2020. – 34с. – Режим доступа: https://edu.kubsau.ru/file.php/118/MU Kompjuternaja grafika 598648 v1 .PDF

# 7 Фонд оценочных средств для проведения промежуточной аттестании

# 7.1 Перечень компетенций с указанием этапов их формирования в процессе освоения ОПОП ВО

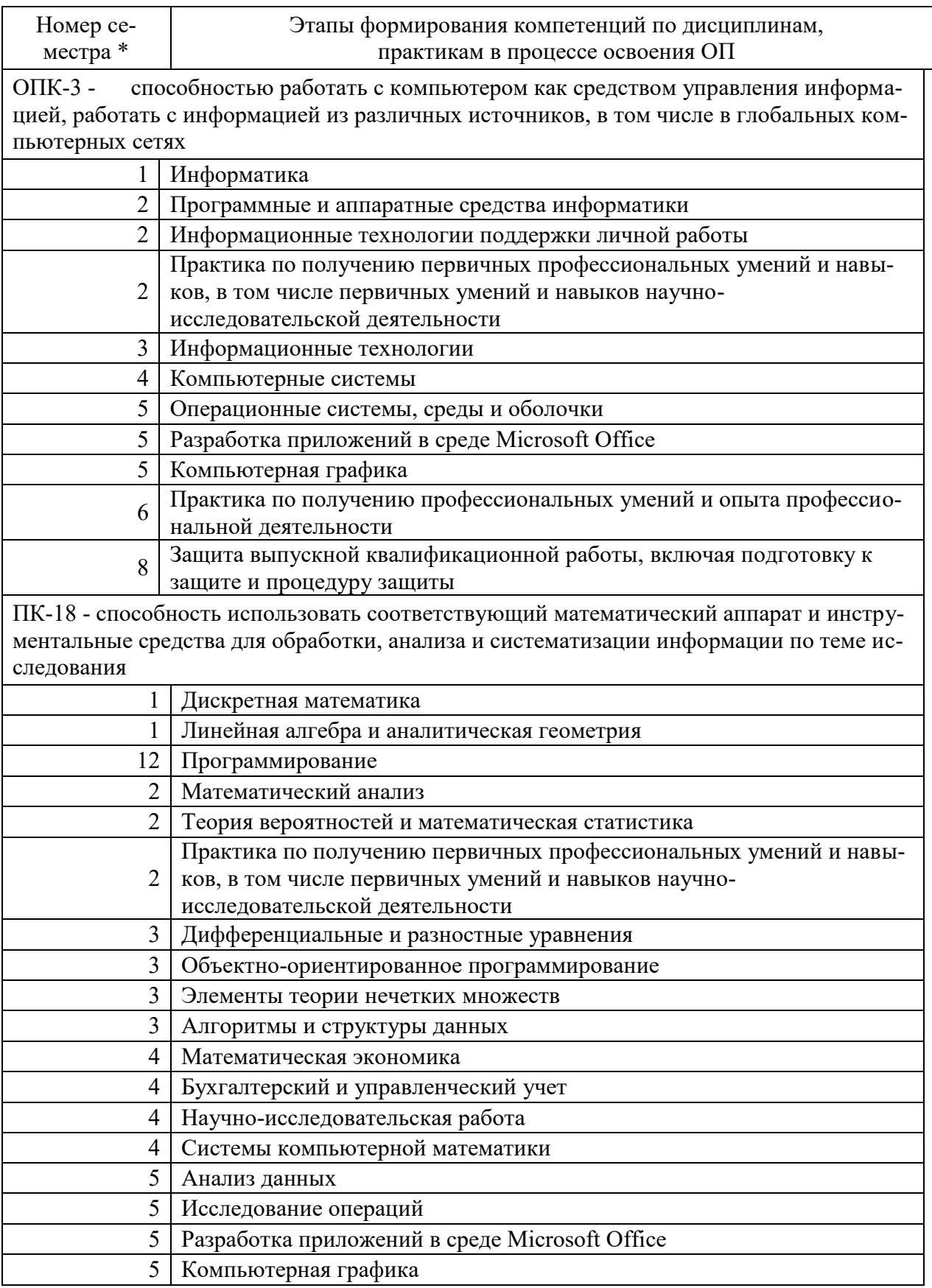

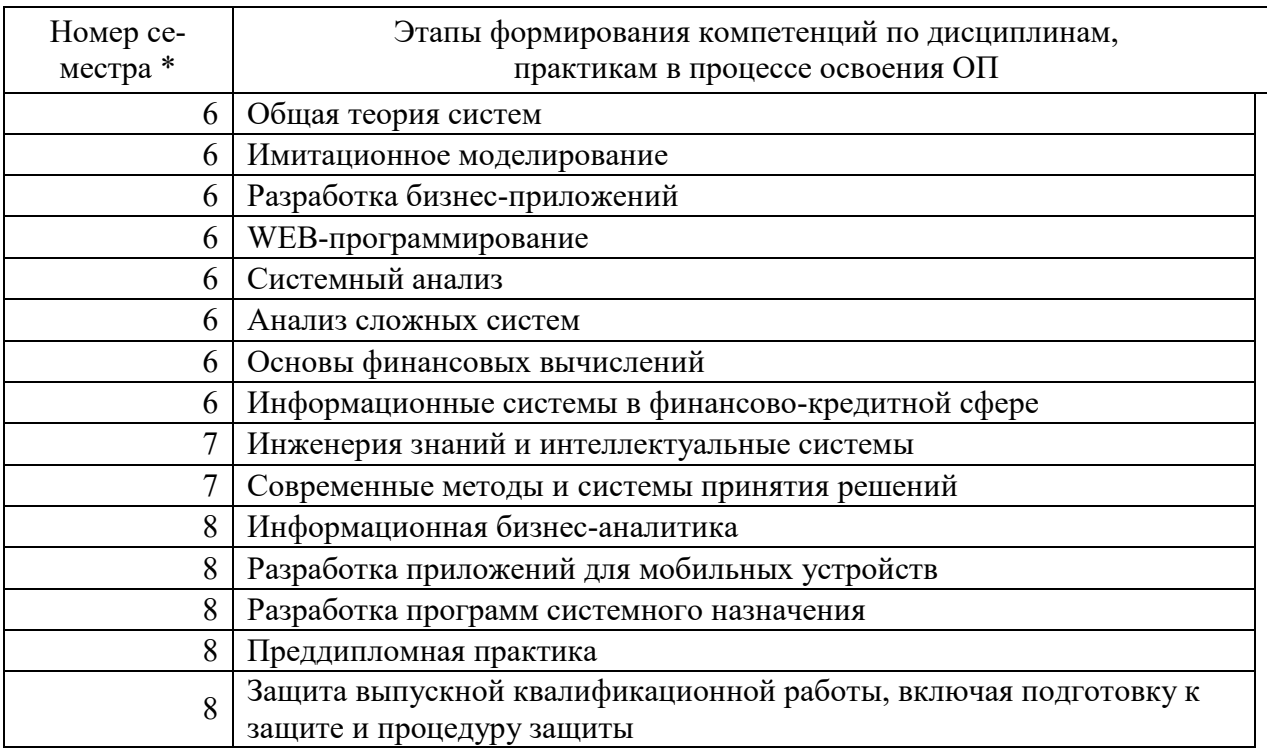

\*Номер семестра соответствует этапу формирования компетенции

# 2 Описание показателей и критериев оценивания компетенций на различных этапах их формирования, описание шкалы оценивания

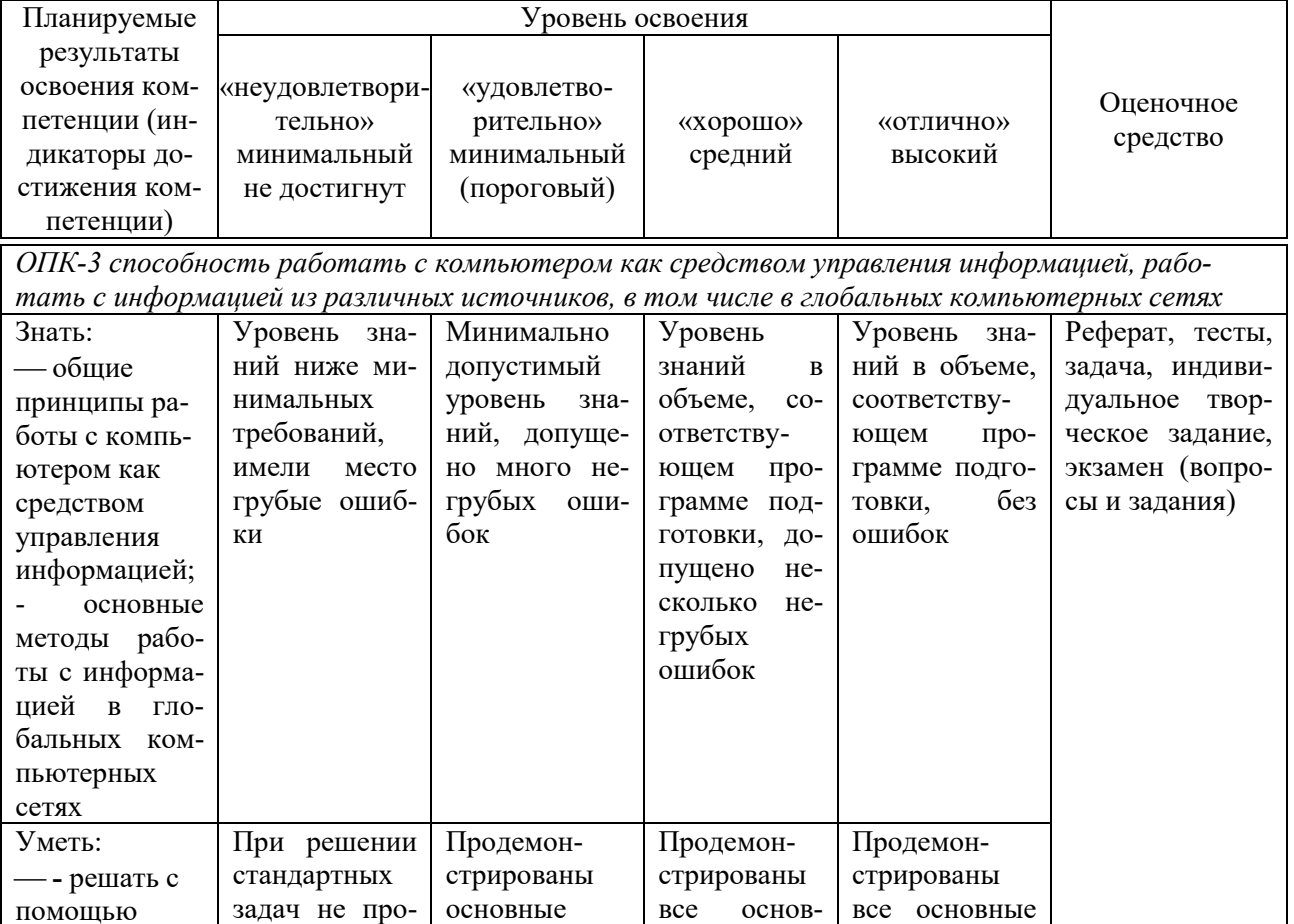

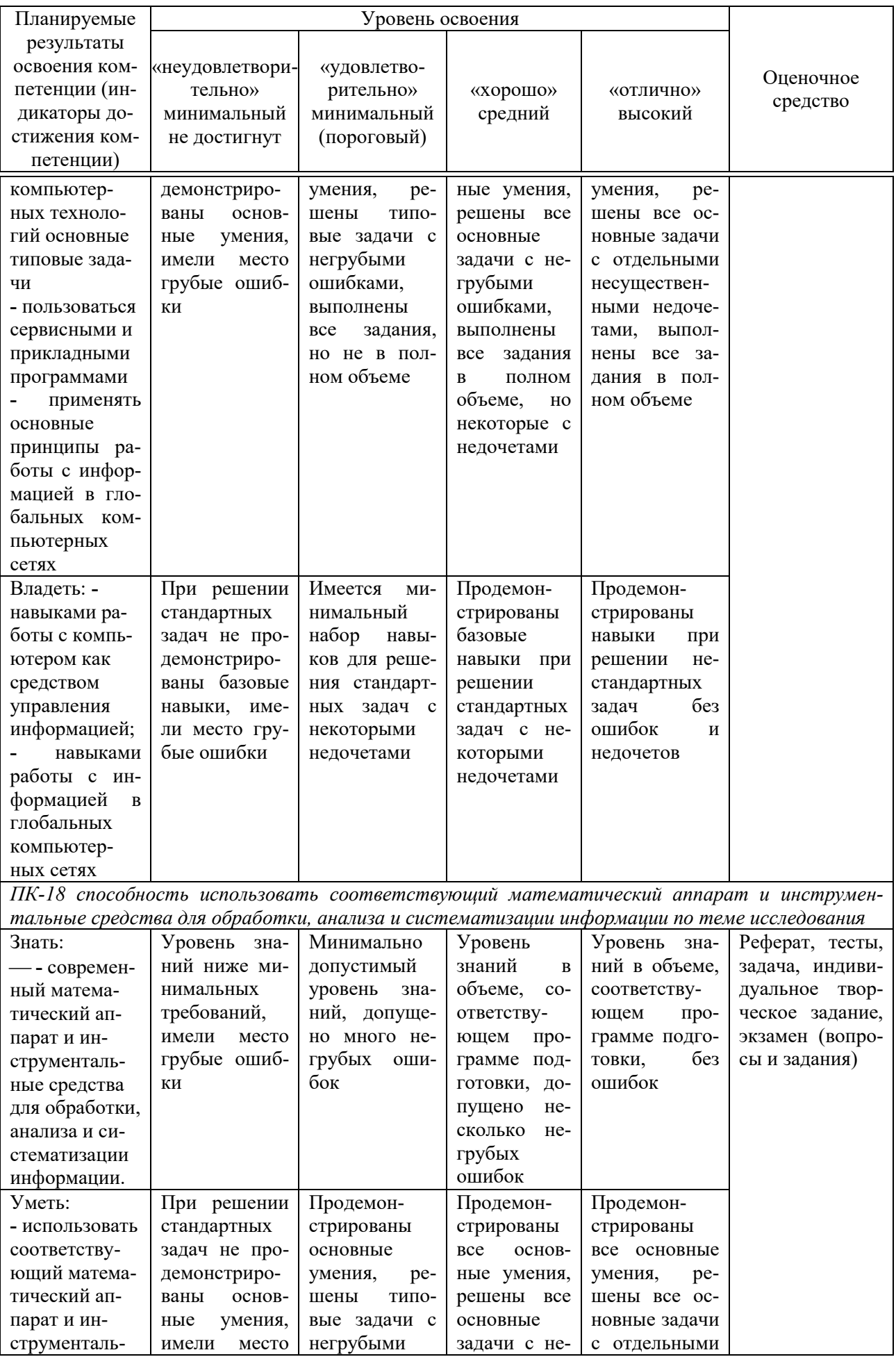

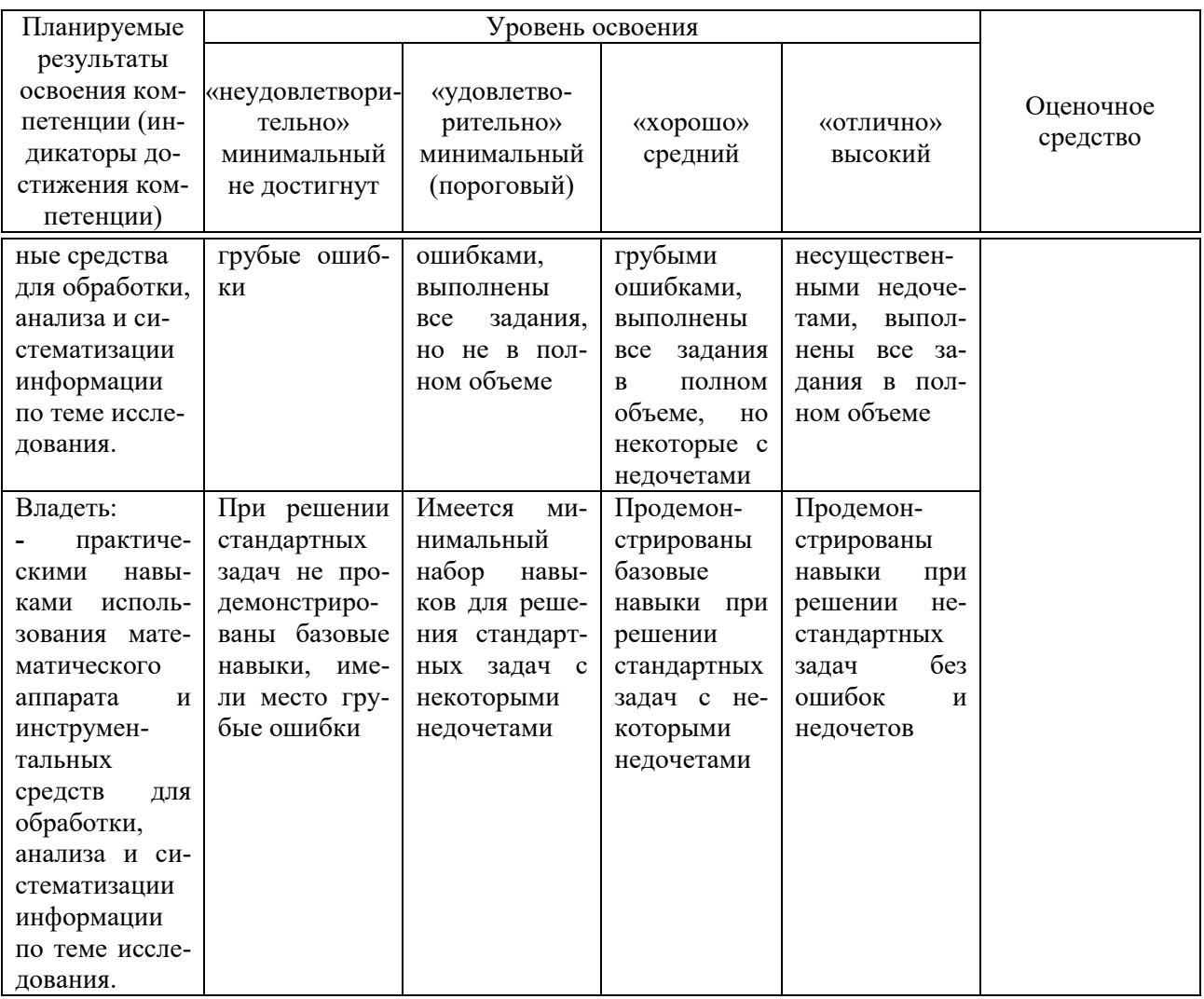

3 Контрольные задания или иные материалы, необходимые для оценки знаний, умений, навыков, характеризующих этапы формирования компетенций в процессе освоения ОПОП ВО

# Примеры тем рефератов

1. История развития средств компьютерной графики, области ее применения.

- 2. Графические объекты, примитивы и их атрибуты.
- 3. Технические средства компьютерной графики.
- 4. Представление видеоинформации, ее машинная генерация.

5. Устройства ввода/вывода, принципы их работы и основные технические характеристики.

# Индивидуальное творческое задание

Цель выполнения задания студентами заключается в разработке трехмерного объекта средствами 3ds Max.

Варианты выполнения индивидуального задания:

- 1. Создание трехмерного объекта «Деканата факультета».
- 2. Создание трехмерного объекта «Общежития №20».
- 3. Создание трехмерного объекта «Корпус экономического факульте-
- та».
- 4. Создание трехмерного объекта «Территория КубГАУ»
- 5. Создание трехмерного объекта «Модель Солнечной системы»

## **Задачи (примеры)**

# **Задача 1**

Создать мультимедиа-презентацию средствами программы Microsoft PowerPoint.

1. Составить сценарий презентации.

## **Задача 2**

Создать и редактировать изображения средствами графического редактора Adobe Photoshop.

- 1. Изучить панель инструментов Adobe Photoshop;
- 2. Изучить возможных файловых операций
- 3. Изучить возможности применение цвета и заливки;
- 4. Научиться работать со слоями.

## **Задача 3**

Научиться работать с текстом в Adobe Photoshop.

- 1. Изучить инструменты работы с текстом;
- 2. Редактировать текста;
- 3. Научиться переводить текст в изображение.

# **Тесты (примеры)**

#### No 1

Документ, с которым Вы работаете в данный момент называется ...

- 1 стандартным
- 2 действующим
- 3 текущим
- 4 настоящим

#### No<sub>2</sub>

Окно программы может находиться в ... состоянии.

- 1  $\cap$  оконном
- 2 С свёрнутом до кнопки
- 3 полноэкранном
- 4 все ответы правильны

#### N<sub>o</sub>3

Кнопки управления программным окном расположены ...

- 1 в правом нижнем углу
- 2 по середине слева
- 3 в правом верхнем углу
- 4 в левом нижнем углу

#### N<sup>o</sup>4

Кнопка Пуск расположена ...

- 1 в правом верхнем углу
- 2 в левом нижнем углу
- 3 по середине слева

#### $No5$

На какой панели расположена кнопка Открыть?

- 1  $\bigcap$  текущее состояние
- 2 стандартная
- 3 компактная
- 4  $\cap$  обозначения

#### **Вопросы и задания для проведения промежуточного контроля**

**Компетенция: «ОПК-3 – способность работать с компьютером как средством управления информацией, работать с информацией из различных источников, в том числе в глобальных компьютерных сетях»** 

#### *Вопросы к экзамену*

- 1. История развития компьютерной графики.
- 2. История развития графической системы персонального компьютера.
- 3. Особенности компьютерного представления графической информа-

ции.

- 4. Графические форматы.
- 5. Графические файлы.
- 6. Графические модели.
- 7. Физические и логические пиксели.
- 8. Определение цвета с помощью палитры.
- 9. Цвет.
- 10. Цветовые модели.
- 11. Аддитивные цветовые модели.
- 12. Субтрактивные цветовые модели.
- 13. Перцепционные цветовые модели
- 14. Плашечные цвета и цветовые модели повышенной точности.
- 15. Наложение и прозрачность изображений.
- 16. Векторные файлы.
- 17. Структура векторных файлов.
- 18. Преимущества и недостатки векторных файлов.
- 19. Векторные графические редакторы.
- 20. Растровые файлы.
- 21. Структура растрового файла.
- 22. Заголовок растрового файла.
- 23. Растровые данные.
- 24. Организация данных в виде строк развертки.
- 25. Организация данных в виде плоскостей.
- 26. Преимущества и недостатки растровых файлов.

**Компетенция: «ПК-18 – способность использовать соответствующий математический аппарат и инструментальные средства для обработки, анализа и систематизации информации по теме исследования»**

## *Вопросы к экзамену*

- 1. Растровые графические редакторы.
- 2. Сжатие данных.
- 3. Физическое и логическое сжатие.
- 4. Симметричное и асимметричное сжатие.
- 5. Сжатие с потерями и без потерь.
- 6. Метод группового кодирования RLE.
- 7. RLE схема битового уровня.
- 8. RLE схема байтового уровня.
- 9. RLE схема пиксельного уровня.
- 10. RLE схема с использованием флага.
- 11. Пакет вертикального повторения для RLE схем.
- 12. Сжатие методом LZW.
- 13. Алгоритм LZW кодирования.
- 14. Алгоритм LZW декодирования.
- 15. Кодирование по алгоритму Хаффмана.
- 16. Сжатие с потерями JPEG.
- 17. Алгоритм JPEG.
- 18. Фрактальная графика.
- 19. Фрактальное сжатие.
- 20. MPEG сжатие.
- 21. Внутрикадровое и межкадровое кодирование в MPEG.
- 22. MPEG 1.
- 23. MPEG 2.
- 24. MPEG 3.
- 25. MPEG 4.
- 26. MPEG 7.

# *Практические задания на экзамен*

- 1. Взаимодействие графического объекта и его описания.
- 2. Отображение статистических данных.

3. Формирование трехмерного вида с различным разрешением с перемещающейся точки взгляда в трехмерном пространстве.

4. Конструирование и визуализация: дома, интерьеры, мосты, ажурные конструкции, геометрия обтекания тела средой.

5. Формирование среды (туман, пламя, снег, салют, облака, видеоэффекты, дождь, вода, смывка и так далее) и взаимодействие ее с битовой картой.

6. Управление элементами поверхности (человеческое тело, лицо).

7. Выделение контура образа на динамической сцене и слежение за ним.

8. Построение объектов в проекции (прямая, обратная, стерео, рыбий глаз, цилиндрическая).

9. Сглаживание поверхностей различными методами.

10. Построение изолиний по заданной матрице различными методами.

11. Построение компактного тела (кластера) в 3D.

12. Проекции 4D-тел.

**4 Методические материалы, определяющие процедуры оценивания знаний, умений и навыков, характеризующих этапы формирования компетенций**

# *Критерии оценки реферата*

Реферат оценивается по следующим критериям:

- глубина проработки темы;
- креативность докладчика (умение заинтересовать слушателей);
- убедительность заключительной части работы (качество выводов);
- качество устной презентации (реферата);
- качество компьютерной презентации (соответствие содержанию);
- качество ответов на вопросы слушателей;
- соблюдение регламента (время реферата).

Оценка «**отлично**» выставляется в том случае, когда обучающийся полностью и в срок подготовил доклад с презентацией, ответил правильно на дополнительные вопросы после представления доклада. Показал отличные знания и умения при подготовке и изложении доклада в рамках учебного материала.

Оценка «**хорошо**» выставляется в том случае, когда обучающийся полностью и в срок подготовил доклад с презентацией, ответил на дополнительные вопросы, возможно, допуская незначительные ошибки. Показал достаточно хорошие знания и умения при подготовке и изложении доклада в рамках учебного материала.

Оценка «**удовлетворительно**» выставляется в том случае, когда обучающийся в срок подготовил доклад с презентацией, возможно, не полностью осветил тему доклада, ответил на дополнительные вопросы с существенными неточностями. Показал минимальные удовлетворительные знания и умения при подготовке и изложении доклада в рамках учебного материала.

Оценка «**неудовлетворительно**» выставляется в том случае, когда доклад не соответствует заявленной теме либо не представлен вовсе. Обучающийся не ответил на теоретические вопросы после представления доклада.

Показал недостаточный уровень знаний и умений при подготовке и изложении доклада в рамках учебного материала.

## *Критерии оценки индивидуального творческого задания:*

Оценка «**отлично**» задание выполнено в полном объеме с соблюдением необходимой последовательности действий; в ответе правильно и аккуратно выполняет все записи, таблицы, рисунки, чертежи, графики, вычисления; правильно выполняет анализ ошибок.

Оценка «**хорошо**» задание выполнено правильно с учетом 1-2 мелких погрешностей или 2-3 недочетов, исправленных самостоятельно по требованию преподавателя.

Оценка «**удовлетворительно**» задание выполнено правильно не менее чем наполовину, допущены 1-2 погрешности или одна грубая ошибка.

Оценка «**неудовлетворительно**» допущены две (и более) грубые ошибки в ходе работы, которые обучающийся не может исправить даже по требованию преподавателя или задание не решено полностью.

## *Критерии оценки выполнения задач:*

Оценка «**отлично**» задача выполнена в полном объеме с соблюдением необходимой последовательности действий; в ответе правильно и аккуратно выполняет все записи, таблицы, рисунки; правильно выполняет анализ ошибок.

Оценка «**хорошо**» задача выполнена правильно с учетом 1-2 мелких погрешностей или 2-3 недочетов, исправленных самостоятельно по требованию преподавателя.

Оценка «**удовлетворительно**» задача выполнена правильно не менее чем наполовину, допущены 1-2 погрешности или одна грубая ошибка.

Оценка «**неудовлетворительно**» допущены две (и более) грубые ошибки в ходе работы, которые обучающийся не может исправить даже по требованию преподавателя или задание не выполнено полностью.

# *Критерии оценки знаний при проведении тестирования*

Оценка «**отлично**» выставляется при условии правильного ответа студента не менее чем на 85 % тестовых заданий;

Оценка «**хорошо**» выставляется при условии правильного ответа студента не менее чем на 70 % тестовых заданий;

Оценка «**удовлетворительно**» выставляется при условии правильного ответа студента не менее чем на 51 %;

Оценка «**неудовлетворительно**» выставляется при условии правильного ответа студента менее чем на 50 % тестовых заданий.

Результаты текущего контроля используются при проведении промежуточной аттестации.

# *Критерии оценки при проведении экзамена*

Оценка «**отлично**» выставляется обучающемуся, который обладает всесторонними, систематизированными и глубокими знаниями материала учебной программы, умеет свободно выполнять задания, предусмотренные учебной программой, усвоил основную и ознакомился с дополнительной литературой, рекомендованной учебной программой. Как правило, оценка «отлично» выставляется обучающемуся усвоившему взаимосвязь основных положений и понятий дисциплины в их значении для приобретаемой специальности, проявившему творческие способности в понимании, изложении и использовании учебного материала, правильно обосновывающему принятые решения, владеющему разносторонними навыками и приемами выполнения практических работ. Обучающийся показал отличные знания, умения и навыки решения профессиональных задач при выполнении курсового проекта в рамках учебного материала.

Оценка «**хорошо**» выставляется обучающемуся, обнаружившему полное знание материала учебной программы, успешно выполняющему предусмотренные учебной программой задания, усвоившему материал основной литературы, рекомендованной учебной программой. Как правило, оценка «хорошо» выставляется обучающемуся, показавшему систематизированный характер знаний по дисциплине, способному к самостоятельному пополнению знаний в ходе дальнейшей учебной и профессиональной деятельности, правильно применяющему теоретические положения при решении практических вопросов и задач, владеющему необходимыми навыками и приемами выполнения практических работ. Обучающийся показал хорошие знания, умения и навыки решения профессиональных задач при выполнении курсового проекта в рамках учебного материала.

Оценка «**удовлетворительно**» выставляется обучающемуся, который показал знание основного материала учебной программы в объеме, достаточном и необходимым для дальнейшей учебы и предстоящей работы по специальности, справился с выполнением заданий, предусмотренных учебной программой, знаком с основной литературой, рекомендованной учебной программой. Как правило, оценка «удовлетворительно» выставляется обучающемуся, допустившему погрешности в ответах на экзамене или выполнении экзаменационных заданий, но обладающему необходимыми знаниями под руководством преподавателя для устранения этих погрешностей, нарушающему последовательность в изложении учебного материала и испытывающему затруднения при выполнении практических работ. Обучающийся показал минимально удовлетворительные знания, умения и навыки решения простейших профессиональных задач при выполнении курсового проекта в рамках учебного материала.

Оценка «**неудовлетворительно**» выставляется обучающемуся, не знающему основной части материала учебной программы, допускающему принципиальные ошибки в выполнении предусмотренных учебной программой заданий, неуверенно с большими затруднениями выполняющему практические работы. Как правило, оценка «неудовлетворительно» выставляется обучающемуся, который не может продолжить обучение или приступить к деятельности по специальности по окончании университета без дополнительных занятий по соответствующей дисциплине. Обучающийся показал недостаточный уровень знаний в рамках учебного материала. Умения и навыки решения профессиональных задач отсутствуют.

# **8 Перечень основной и дополнительной литературы**

# **Основная учебная литература:**

1. Григорьева И.В. Компьютерная графика [Электронный ресурс]: учебное пособие/ Григорьева И.В.— Электрон. текстовые данные.— М.: Прометей, 2012.— 298 c.— Режим доступа: http://www.iprbookshop.ru/18579.— ЭБС «IPRbooks», по паролю

2. Жуков Ю.Н. Инженерная компьютерная графика [Электронный ресурс]: учебник/ Жуков Ю.Н.— Электрон. текстовые данные.— Томск: Томский государственный университет систем управления и радиоэлектроники, 2010.— 178 c.— Режим доступа: http://www.iprbookshop.ru/14009.— ЭБС «IPRbooks», по паролю

3. Рафаэл Гонсалес Цифровая обработка изображений [Электронный ресурс]/ Рафаэл Гонсалес, Ричард Вудс— Электрон. текстовые данные.— М.: Техносфера, 2012.— 1104 c.— Режим доступа: http://www.iprbookshop.ru/26905.— ЭБС «IPRbooks», по паролю

# **Дополнительная учебная литература:**

1. Машихина Т.П. Компьютерная графика [Электронный ресурс]: учебное пособие/ Машихина Т.П.— Электрон. текстовые данные.— Волгоград: Волгоградский институт бизнеса, Вузовское образование, 2009.— 146 c.— Режим доступа: http://www.iprbookshop.ru/11328.— ЭБС «IPRbooks», по паролю

2. Шишкин А.Д. Практикум по дисциплине «Компьютерная графика». Издание второе [Электронный ресурс]/ Шишкин А.Д., Чернецова Е.А.— Электрон. текстовые данные.— СПб.: Российский государственный гидрометеорологический университет, 2008.— 72 c.— Режим доступа: http://www.iprbookshop.ru/17923.— ЭБС «IPRbooks», по паролю

3. Перемитина Т.О. Компьютерная графика [Электронный ресурс]: учебное пособие/ Перемитина Т.О.— Электрон. текстовые данные.— Томск: Томский государственный университет систем управления и радиоэлектроники, Эль Контент, 2012.— 144 c.— Режим доступа: http://www.iprbookshop.ru/13940.— ЭБС «IPRbooks», по паролю

# **9 Перечень ресурсов информационно-телекоммуникационной сети «Интернет»**

Перечень ЭБС

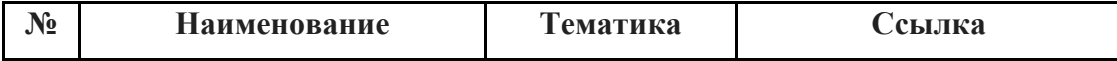

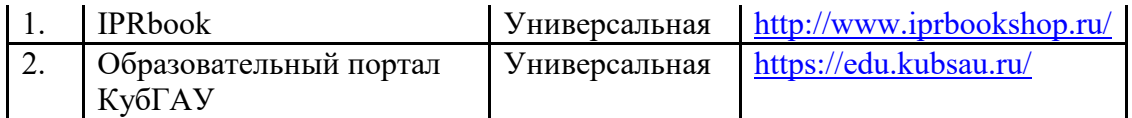

# 10 Методические указания для обучающихся по освоению лиспиплины

## Перечень учебно-методического обеспечения дисциплины:

1. Компьютерная графика: методические указания по организации контактной и самостоятельной работе / сост. В.В. Ткаченко, А.В. Чемарина, А.Е. Вострокнутов. – Краснодар: КубГАУ, 2020. – 34с. – Режим доступа: https://edu.kubsau.ru/file.php/118/MU Kompjuternaja grafika 598648 v1 .PDF

# 11. Перечень информационных технологий, используемых при осуществлении образовательного процесса по дисциплине, включая перечень программного обеспечения и информационных справочных систем

Информационные технологии, используемые при осуществлении образовательного процесса по дисциплине позволяют: обеспечить взаимодействие между участниками образовательного процесса, в том числе синхронное и (или) асинхронное взаимодействие посредством сети "Интернет"; фиксировать ход образовательного процесса, результатов промежуточной аттестации по дисциплине и результатов освоения образовательной программы; организовать процесс образования путем визуализации изучаемой информации посредством использования презентационных технологий; контролировать результаты обучения на основе компьютерного тестирования.

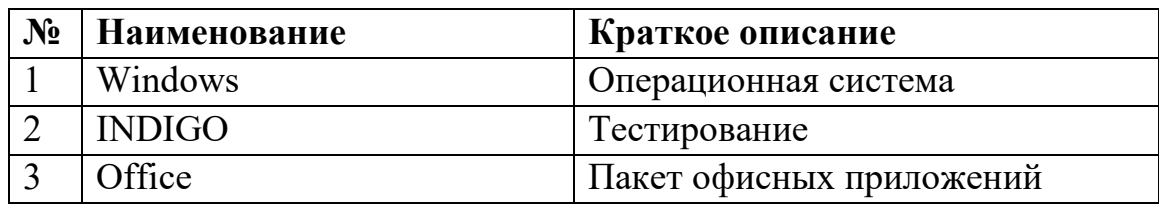

## 11.1 Перечень программного обеспечения

11.2 Перечень современных профессиональных баз данных, информационных справочных и поисковых систем

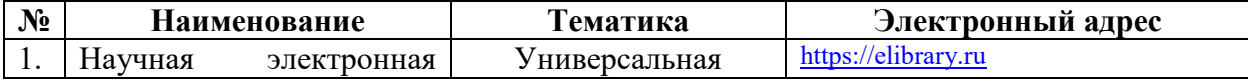

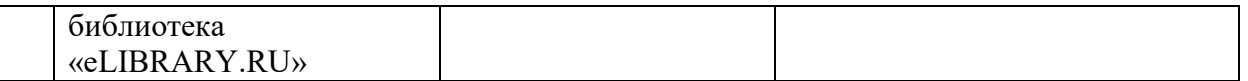

# **11.3 Доступ к сети Интернет**

 $\overline{\phantom{a}}$ 

Доступ к сети Интернет, доступ в электронную информационнообразовательную среду университета

# **12 Материально-техническое обеспечение для обучения по дисциплине**

Планируемые помещения для проведения всех видов учебной деятельности

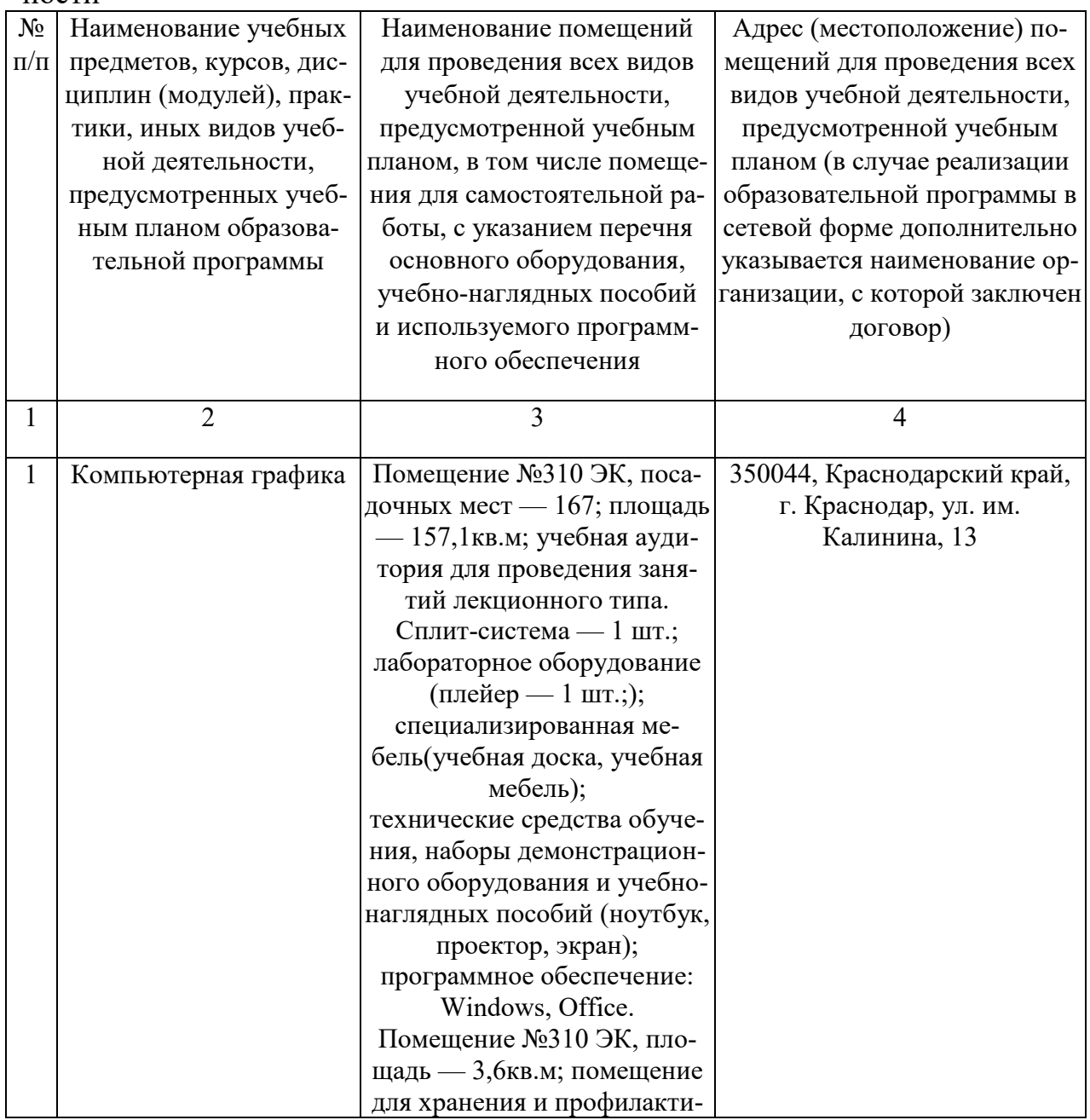

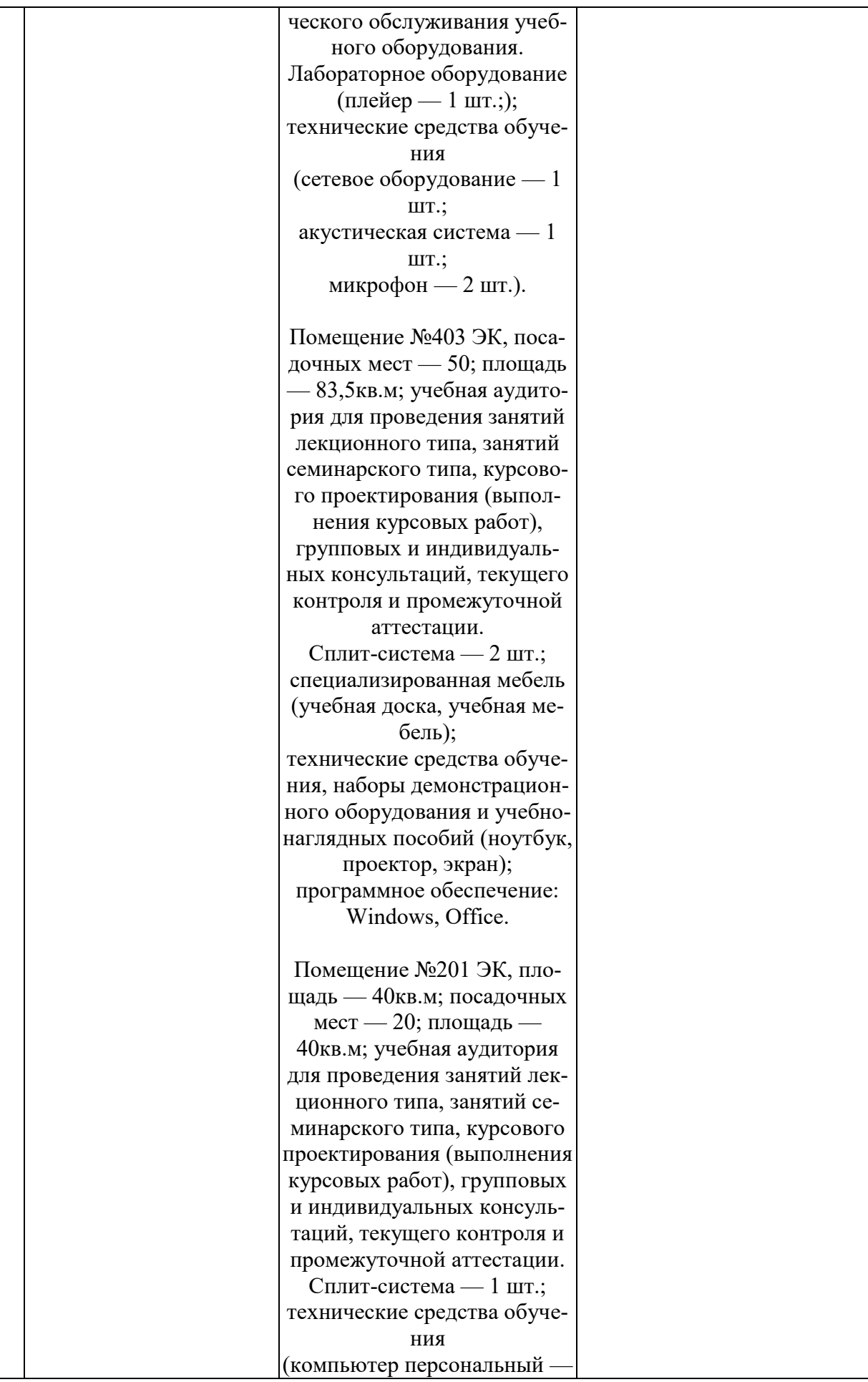

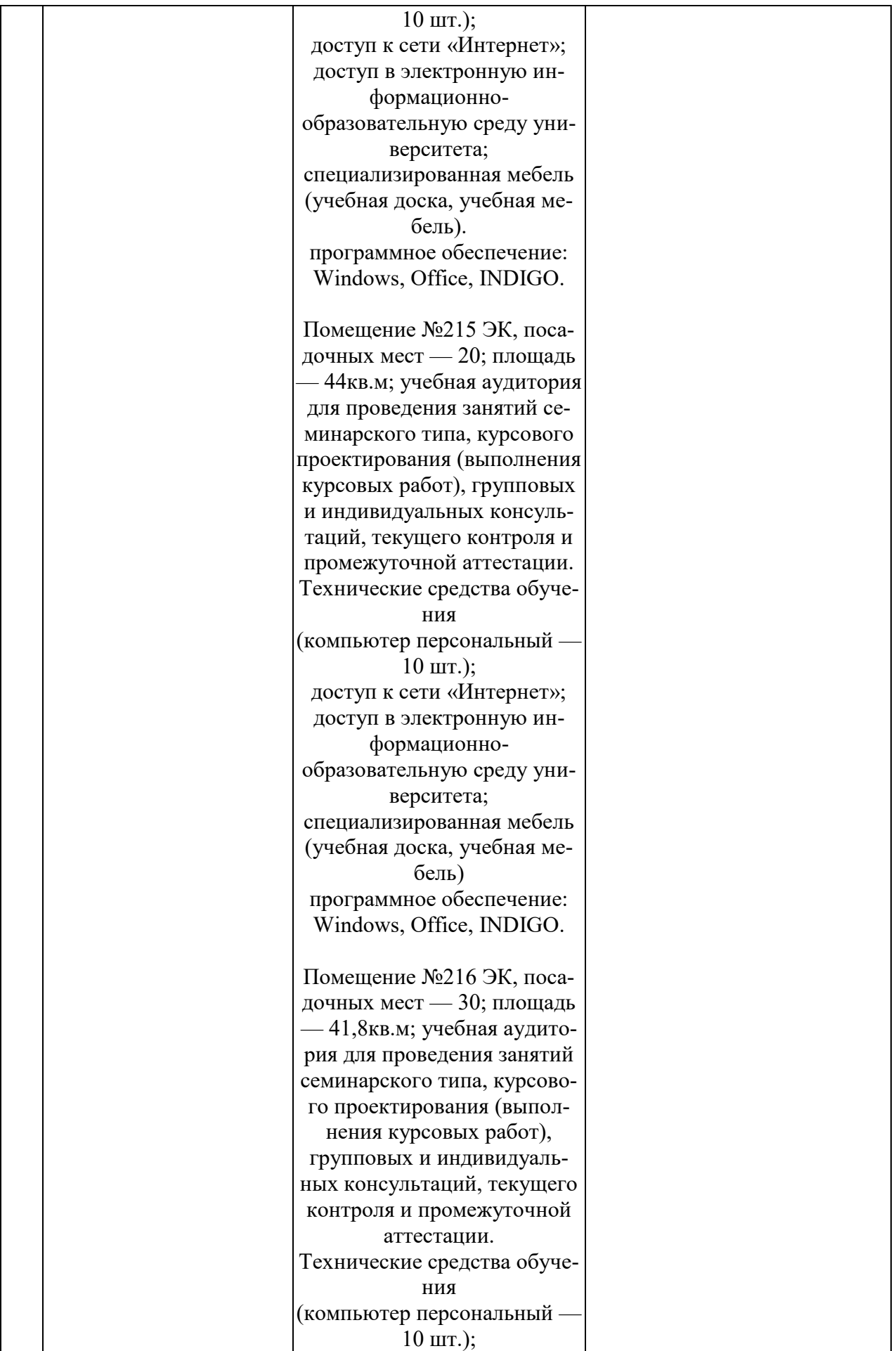

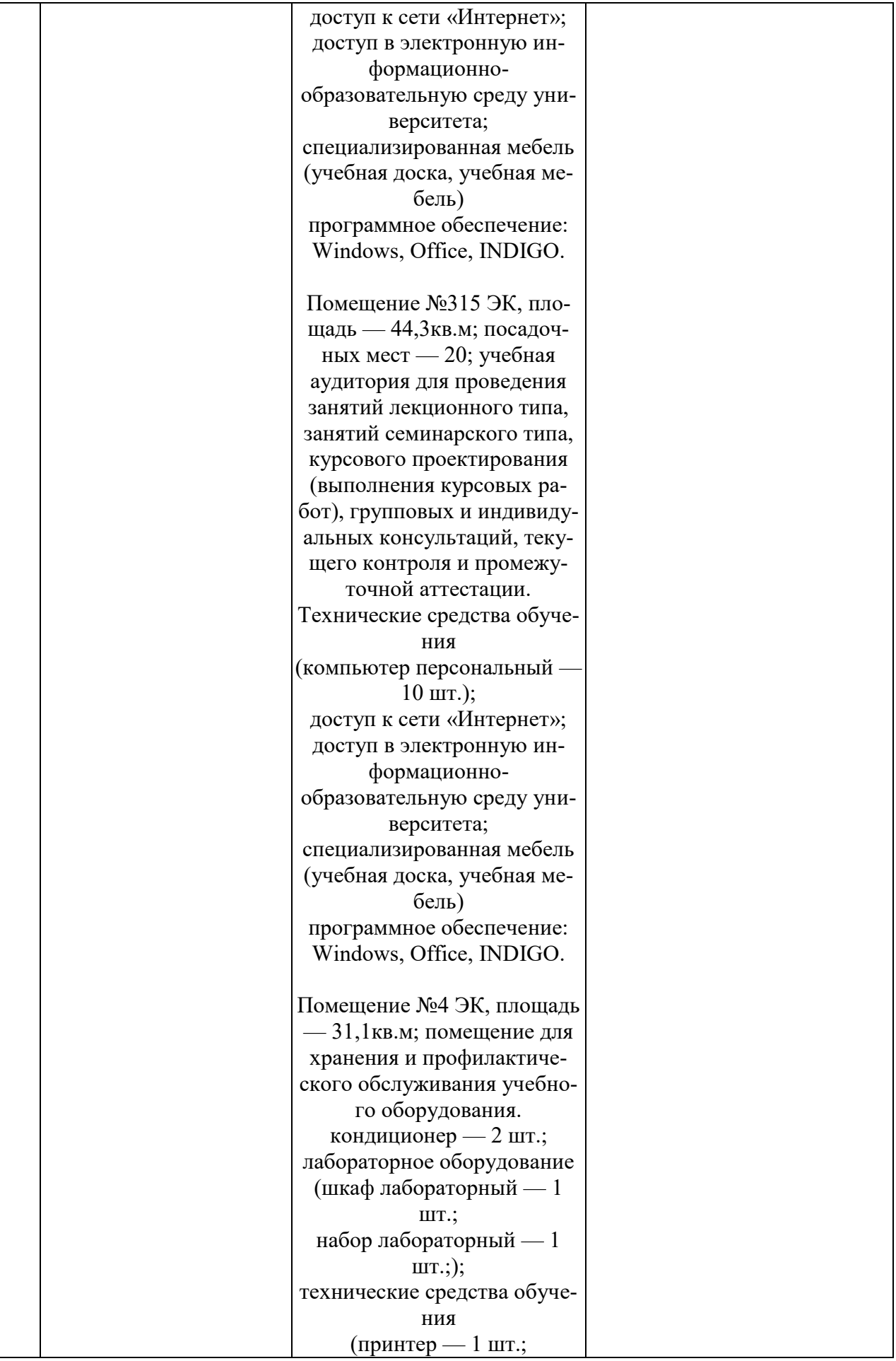

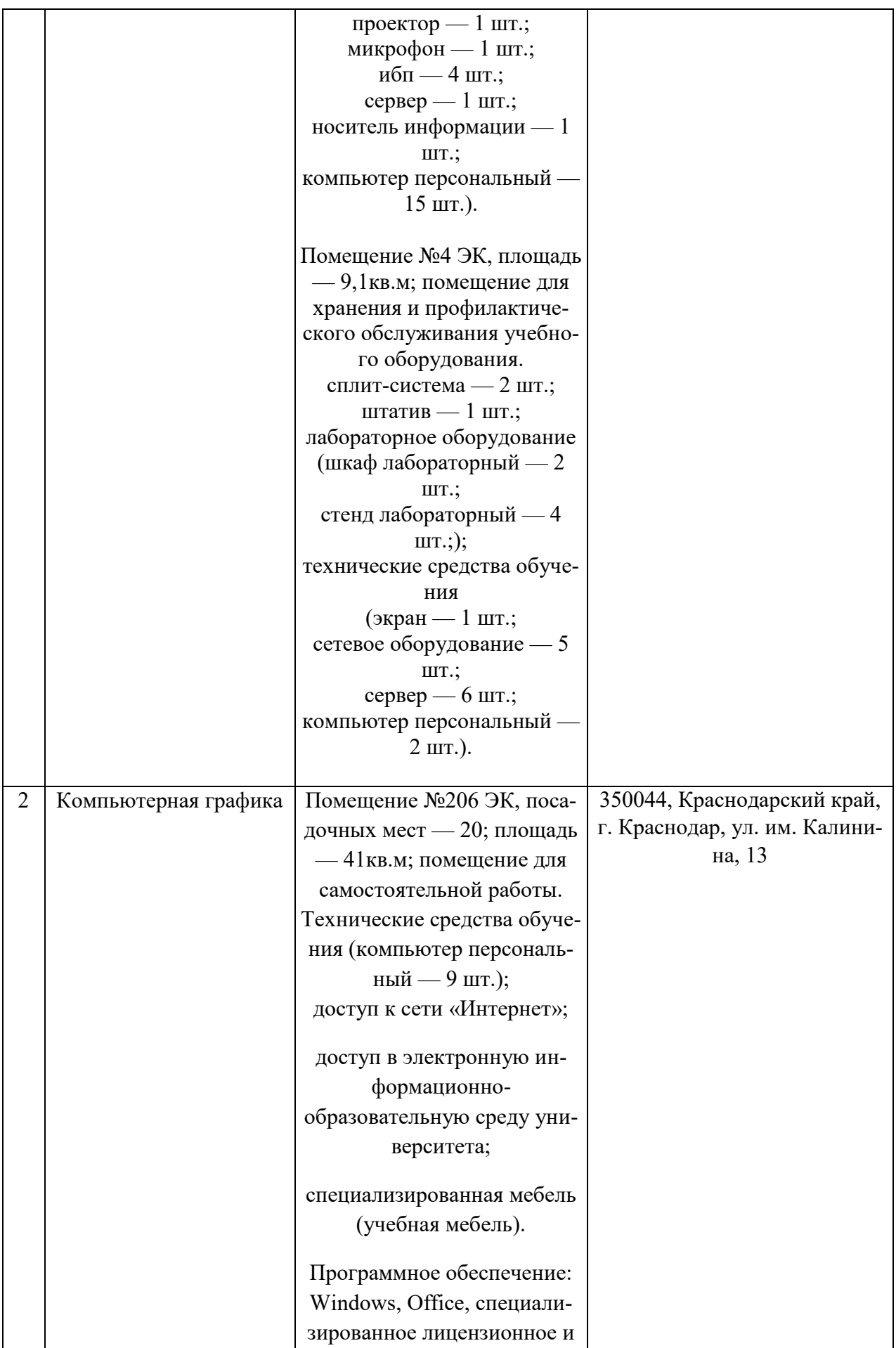

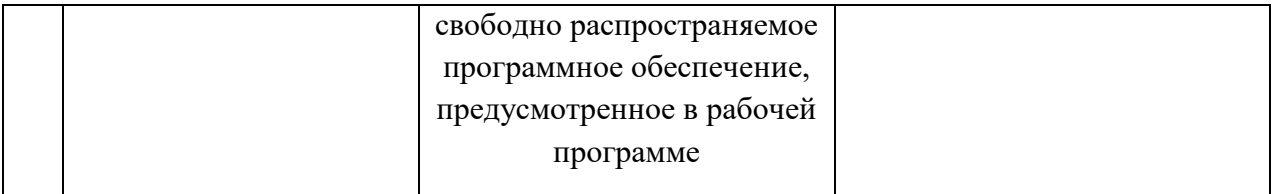